## **Template for preparing your research report submission to PNAS using Overleaf**

**Author One**a,c,1 **, Author Two**b,1,2**, and Author Three**<sup>a</sup>

a Affiliation One; <sup>b</sup> Affiliation Two; <sup>c</sup> Affiliation Three

This manuscript was compiled on September 29, 2020

**Please provide an abstract of no more than 250 words in a single paragraph. Abstracts should explain to the general reader the major** 1 2

**contributions of the article. References in the abstract must be cited** 3

**in full within the abstract itself and cited in the text.** 4

Keyword 1 | Keyword 2 | Keyword 3 | ...

**T** his PNAS journal template is provided to help you write your work in the correct journal format. Instructions for use are provided below.

Note: please start your introduction without including the word "Introduction" as a section heading (except for math ar- ticles in the Physical Sciences section); this heading is implied in the first paragraphs.

## <sup>8</sup> **Guide to using this template on Overleaf**

Please note that whilst this template provides a preview of the typeset manuscript for submission, to help in this preparation, it will not necessarily be the final publication layout. For [m](https://www.pnas.org/page/authors/format)ore detailed information please see the PNAS Information [for Authors.](https://www.pnas.org/page/authors/format)

 If you have a question while using this template on Overleaf, [p](https://www.overleaf.com/help)lease use the help menu ("?") on the top bar to search for help [and tutorials.](https://www.overleaf.com/help) You can also [contact the Overleaf support team](https://www.overleaf.com/contact) at any time with specific questions about your manuscript or feedback on the template.

 **Author Affiliations.** Include department, institution, and com- plete address, with the ZIP/postal code, for each author. Use lower case letters to match authors with institutions, as shown in the example. PNAS strongly encourages authors to sup-23 ply an [ORCID identifier](https://orcid.org/) for each author. Individual authors must link their ORCID account to their PNAS account at [www.pnascentral.org.](http://www.pnascentral.org/) For proper authentication, authors must provide their ORCID at submission and are not permitted to add ORCIDs on proofs.

 **Submitting Manuscripts.** All authors must submit their arti- cles at [PNAScentral.](http://www.pnascentral.org/cgi-bin/main.plex) If you are using Overleaf to write your article, you can use the "Submit to PNAS" option in the top bar of the editor window.

 **Format.** Many authors find it useful to organize their manuscripts with the following order of sections; title, author line and affiliations, keywords, abstract, significance statement, introduction, results, discussion, materials and methods, ac- knowledgments, and references. Other orders and headings are permitted.

<sup>38</sup> **Manuscript Length.** A standard 6-page article is approximately <sup>39</sup> 4,000 words, 50 references, and 4 medium-size graphical elements (i.e., figures and tables). The preferred length of articles remains at 6 pages, but PNAS will allow articles up <sup>41</sup> to a maximum of 12 pages.  $42$ 

**References.** References should be cited in numerical order as  $43$ they appear in text; this will be done automatically via bibtex, <sup>44</sup> e.g.  $(1)$  and  $(2, 3)$  $(2, 3)$  $(2, 3)$ . All references cited in the main text should 45 be included in the main manuscript file.  $46$ 

**Data Archival.** PNAS must be able to archive the data essential 47 to a published article. Where such archiving is not possible, <sup>48</sup> deposition of data in public databases, such as GenBank, Ar- <sup>49</sup> rayExpress, Protein Data Bank, Unidata, and others outlined 50 in the [Information for Authors,](https://www.pnas.org/page/authors/journal-policies#xi) is acceptable.  $\frac{51}{20}$ 

**Example 18 The Conservance of the Conservance of the Conservation of the same of the same of the provides a preview of the manuscripts would be provides a preview of the www.pmas.org/page/authors/laboratory and to help in Language-Editing Services.** Prior to submission, authors who 52 believe their manuscripts would benefit from professional editing are encouraged to use a language-editing service (see list at <sup>54</sup> www.pnas.org/page/authors/language-editing). PNAS does 55 not take responsibility for or endorse these services, and their 56 use has no bearing on acceptance of a manuscript for publica- <sup>57</sup>  $\frac{1}{58}$ 

**Digital Figures.** EPS, high-resolution PDF, and PowerPoint 59 are preferred formats for figures that will be used in the main  $\approx$ manuscript. Authors may submit PRC or U3D files for  $3D_{61}$ images; these must be accompanied by 2D representations  $\epsilon$ in TIFF, EPS, or high-resolution PDF format. Color images  $63$ must be in RGB (red, green, blue) mode. Include the font  $_{64}$ files for any text.

Images must be provided at final size, preferably  $1$  column 66 width  $(8.7cm)$ . Figures wider than 1 column should be sized 67 to 11.4cm or 17.8cm wide. Numbers, letters, and symbols 68 should be no smaller than 6 points  $(2mm)$  and no larger than 69 12 points (6mm) after reduction and must be consistent. <sup>70</sup>

Figures and tables should be labelled and referenced in the  $\frac{71}{20}$ standard way using the \label{} and \ref{} commands. 72

## **Significance Statement**

Authors must submit a 120-word maximum statement about the significance of their research paper written at a level understandable to an undergraduate educated scientist outside their field of speciality. The primary goal of the significance statement is to explain the relevance of the work in broad context to a broad readership. The significance statement appears in the paper itself and is required for all research papers.

Please declare any competing interests here.

<sup>1</sup> A.O.(Author One) contributed equally to this work with A.T. (Author Two) (remove if not applicable).

Please provide details of author contributions here.

<sup>2</sup>To whom correspondence should be addressed. E-mail: author.twoemail.com

<span id="page-1-3"></span>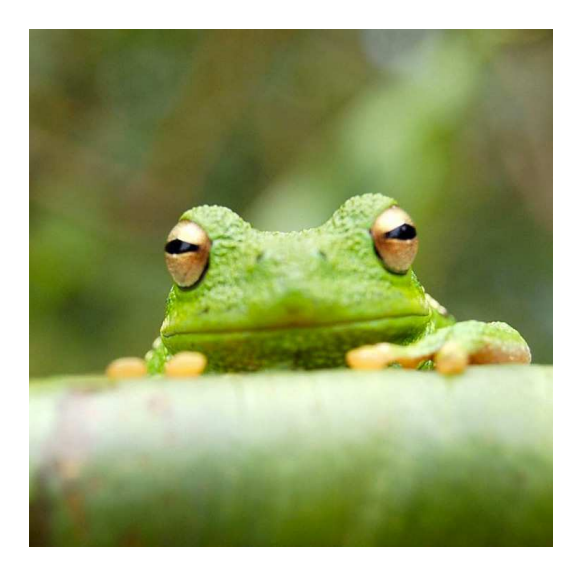

**Fig. 1.** Placeholder image of a frog with a long example legend to show justification setting.

**Table 1. Comparison of the fitted potential energy surfaces and ab initio benchmark electronic energy calculations**

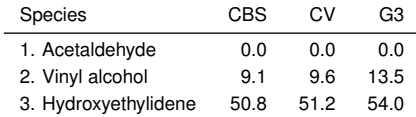

nomenclature for the TSs refers to the numbered species in the table.

**PERIOR SET AND FEAT AND FEAT ACTS (SEE ALL ACTS)**<br>
DRAFTING SUBSECTION ON THE SUPPORT SUBSECTION ON THE SUPPORT SUBSECTION ON THE SUPPORT SUBSECTION TO A 1 9.6 13.5 edgments in the Supporting Info analysis of ACKNOWLEDGME Figure [1](#page-1-3) shows an example of how to insert a column-wide figure. To insert a figure wider than one column, please use the \begin{figure\*}...\end{figure\*} environment. Fig-ures wider than one column should be sized to 11.4 cm or 17.8

<sup>77</sup> cm wide. Use \begin{SCfigure\*}...\end{SCfigure\*} for a

<sup>78</sup> wide figure with side legends.

<sup>79</sup> **Tables.** Tables should be included in the main manuscript file <sup>80</sup> and should not be uploaded separately.

81 **Single column equations.** Authors may use 1- or 2-column <sup>82</sup> equations in their article, according to their preference.

<sup>83</sup> To allow an equation to span both columns, use the <sup>84</sup> \begin{figure\*}...\end{figure\*} environment mentioned <sup>85</sup> above for figures.

<sup>86</sup> Note that the use of the widetext environment for equa-<sup>87</sup> tions is not recommended, and should not be used.

**Supporting Information Appendix (SI).** Authors should submit SI as a single separate SI Appendix PDF file, combining all text, figures, tables, movie legends, and SI references. SI will be published as provided by the authors; it will not be edited or composed. Additional details can be found in the [PNAS Author Center.](https://www.pnas.org/authors/submitting-your-manuscript#manuscript-formatting-guidelines) The PNAS Overleaf SI template can 94 be found [here.](https://www.overleaf.com/latex/templates/pnas-template-for-supplementary-information/wqfsfqwyjtsd) Refer to the SI Appendix in the manuscript at an appropriate point in the text. Number supporting figures and tables starting with S1, S2, etc.

 Authors who place detailed materials and methods in an SI Appendix must provide sufficient detail in the main text methods to enable a reader to follow the logic of the procedures and results and also must reference the SI methods. If a paper is fundamentally a study of a new method or technique, then 101 the methods must be described completely in the main text. 102

**SI Datasets.** Supply .xlsx, .csv, .txt, .rtf, or .pdf files. This file 103 type will be published in raw format and will not be edited or 104 composed.

**SI Movies.** Supply Audio Video Interleave (avi), Quicktime 106 (mov), Windows Media (wmv), animated GIF (gif), or MPEG  $_{107}$ files. Movie legends should be included in the SI Appendix file. 108 All movies should be submitted at the desired reproduction 109 size and length. Movies should be no more than 10MB in size. 110

**3D Figures.** Supply a composable U3D or PRC file so that it 111 may be edited and composed. Authors may submit a PDF file  $_{112}$ but please note it will be published in raw format and will not 113 be edited or composed.

## **Materials and Methods** 115

Please describe your materials and methods here. This can be more 116 than one paragraph, and may contain subsections and equations as 117 required. 118

**Subsection for Method.** Example text for subsection. 119

**ACKNOWLEDGMENTS.** Please include your acknowledgments 120 here, set in a single paragraph. Please do not include any acknowl- <sup>121</sup> edgments in the Supporting Information, or anywhere else in the 122 manuscript. 123

- <span id="page-1-0"></span>1. M Belkin, P Niyogi, Using manifold stucture for partially labeled classification in *Advances in* 124 *neural information processing systems*. pp. 929–936 (2002). 125
- <span id="page-1-1"></span>2. P Bérard, G Besson, S Gallot, Embedding riemannian manifolds by their heat kernel. *Geom.* 126 *& Funct. Analysis GAFA* **4**, 373–398 (1994). 127
- <span id="page-1-2"></span>3. RR Coifman, et al., Geometric diffusions as a tool for harmonic analysis and structure definition 128 of data: Diffusion maps. *Proc. Natl. Acad. Sci. United States Am*. **102**, 7426–7431 (2005). 129

<span id="page-2-0"></span>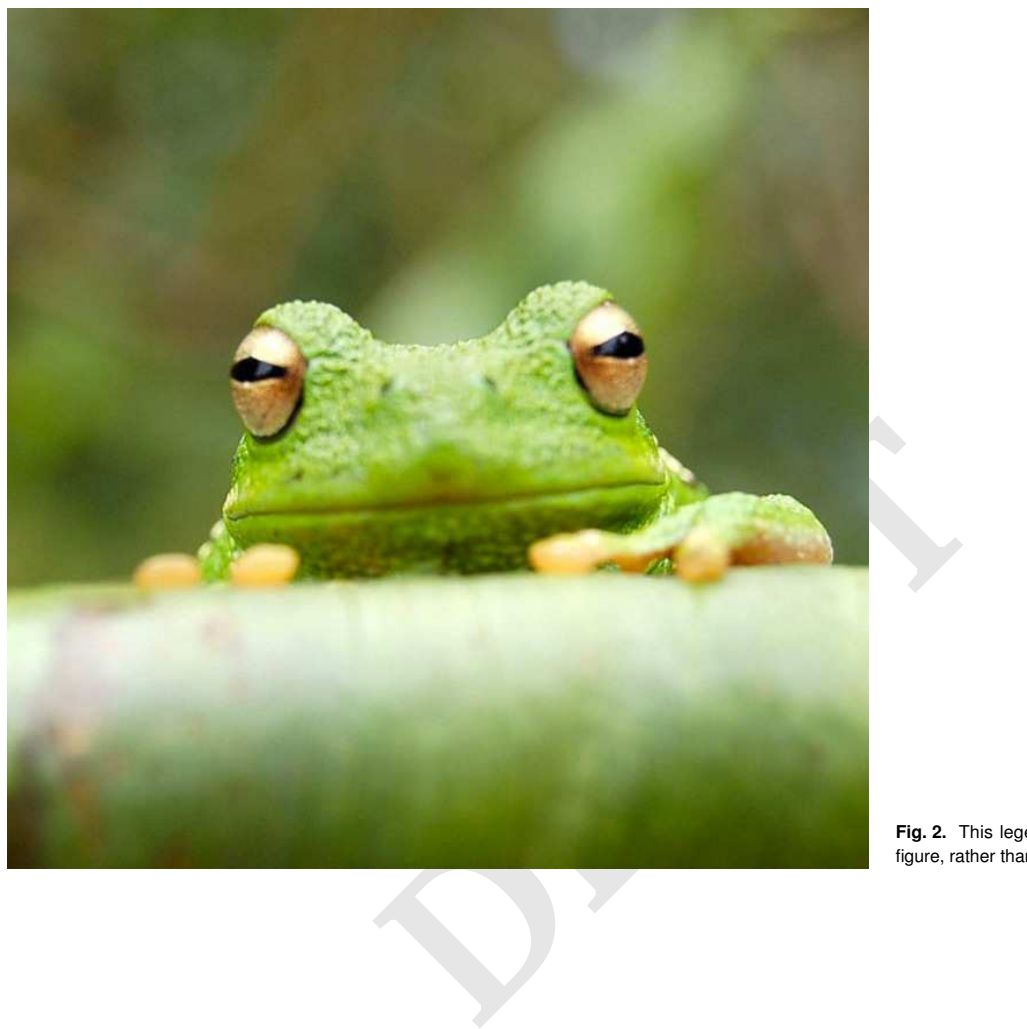

**Fig. 2.** This legend would be placed at the side of the figure, rather than below it.

$$
(x + y)3 = (x + y)(x + y)2
$$
  
= (x + y)(x<sup>2</sup> + 2xy + y<sup>2</sup>)  
= x<sup>3</sup> + 3x<sup>2</sup>y + 3xy<sup>3</sup> + x<sup>3</sup>. [1]